<< AutoCAD 2008

- $<<$  AutoCAD 2008  $>>$
- 13 ISBN 9787121073175
- 10 ISBN 712107317X

出版时间:2008-10

 $(2008-10)$ 

, tushu007.com

页数:419

PDF

更多资源请访问:http://www.tushu007.com

, tushu007.com

## << AutoCAD 2008

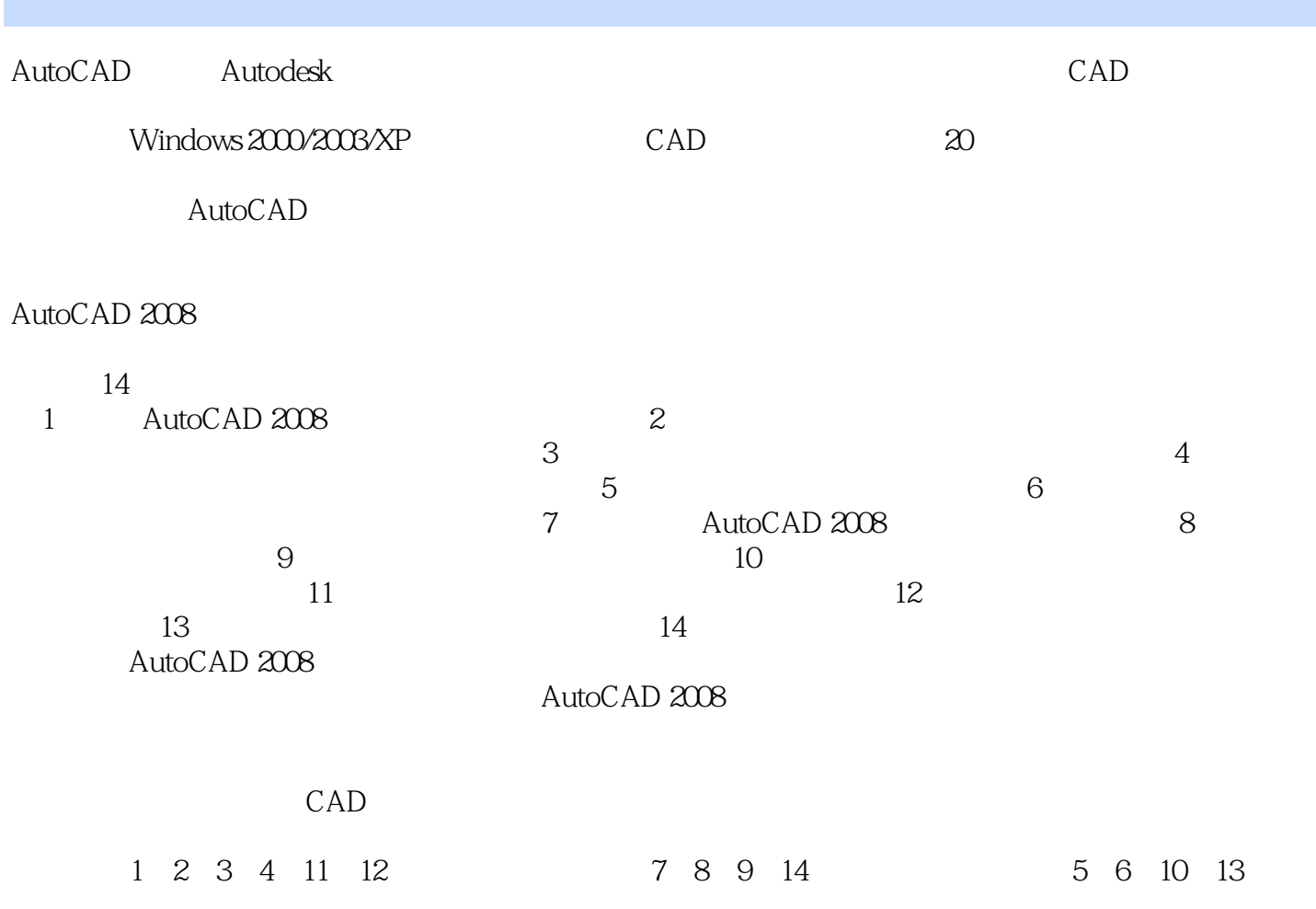

## $<<$  AutoCAD 2008 $>>$

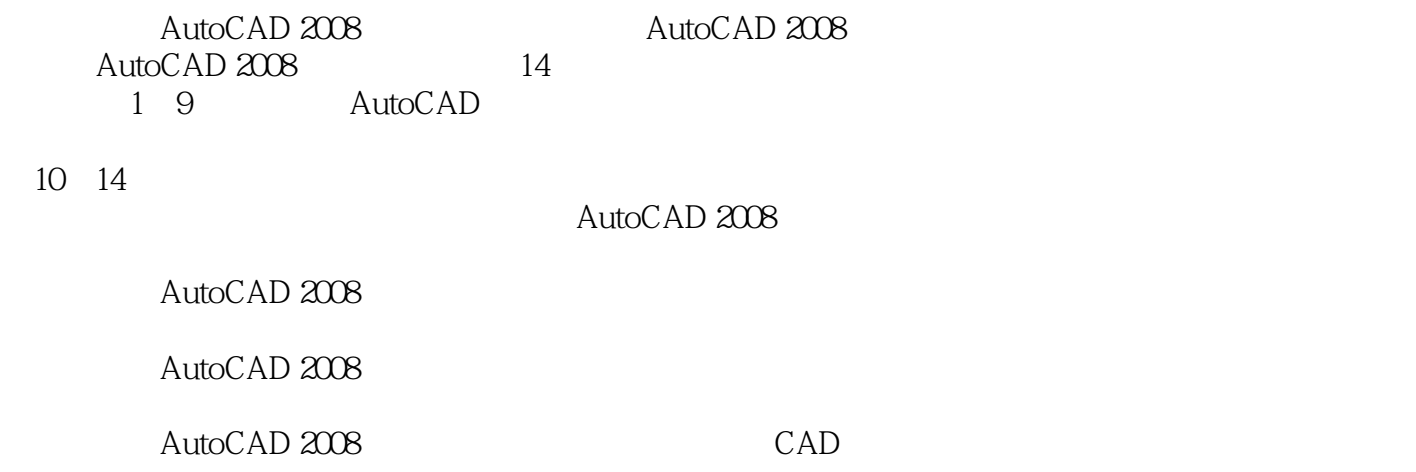

, tushu007.com

## , tushu007.com

## $<<$  AutoCAD 2008 $>>$

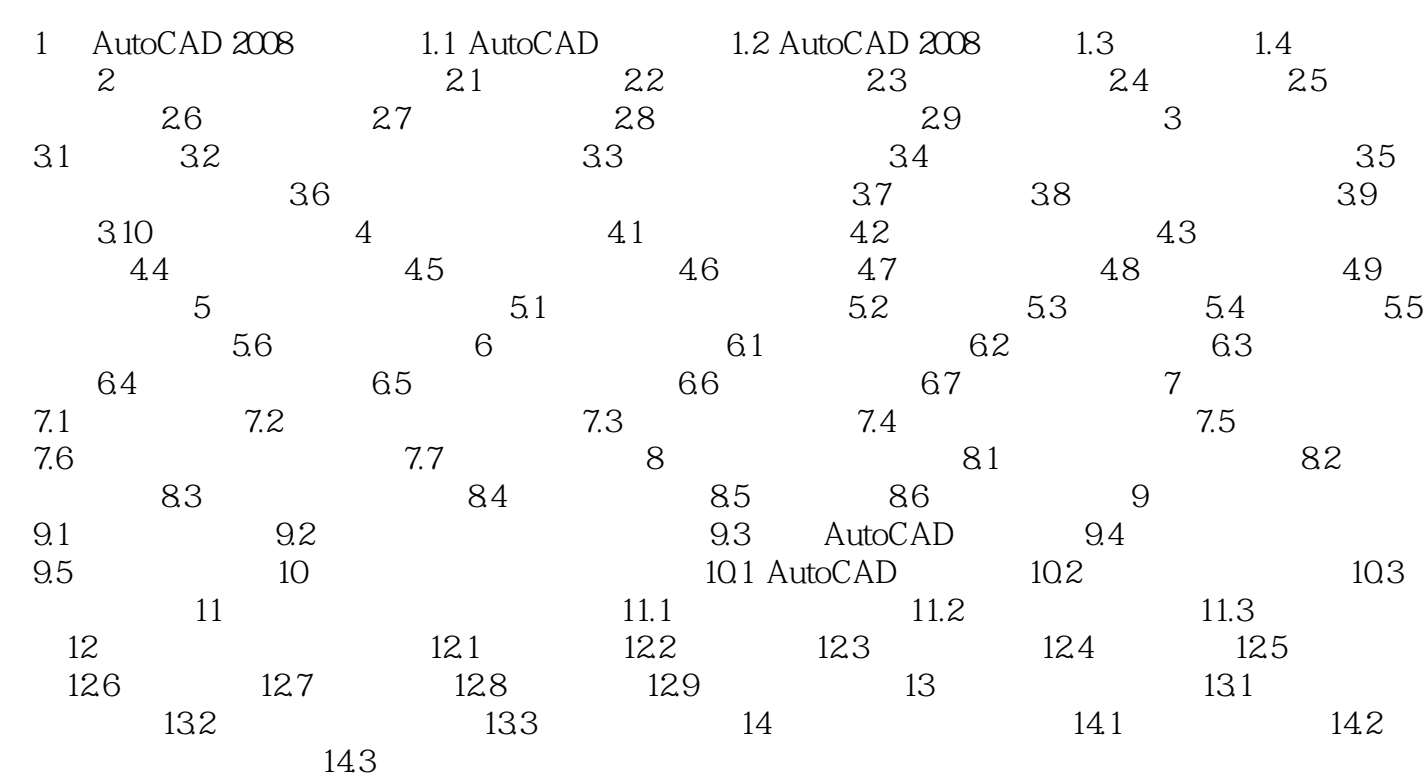

, tushu007.com

 $<<$  AutoCAD 2008 $>>$ 

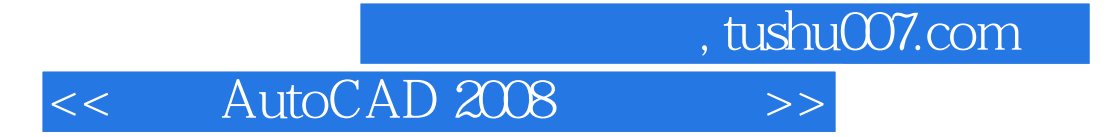

AutoCAD2008

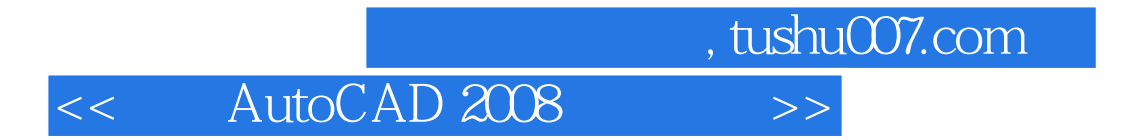

本站所提供下载的PDF图书仅提供预览和简介,请支持正版图书。

更多资源请访问:http://www.tushu007.com